## InDesign CS3

InDesign CS3

- 13 ISBN 9787302166955
- 10 ISBN 7302166951

出版时间:2008-1

页数:332

版权说明:本站所提供下载的PDF图书仅提供预览和简介以及在线试读,请支持正版图书。

## www.tushu111.com

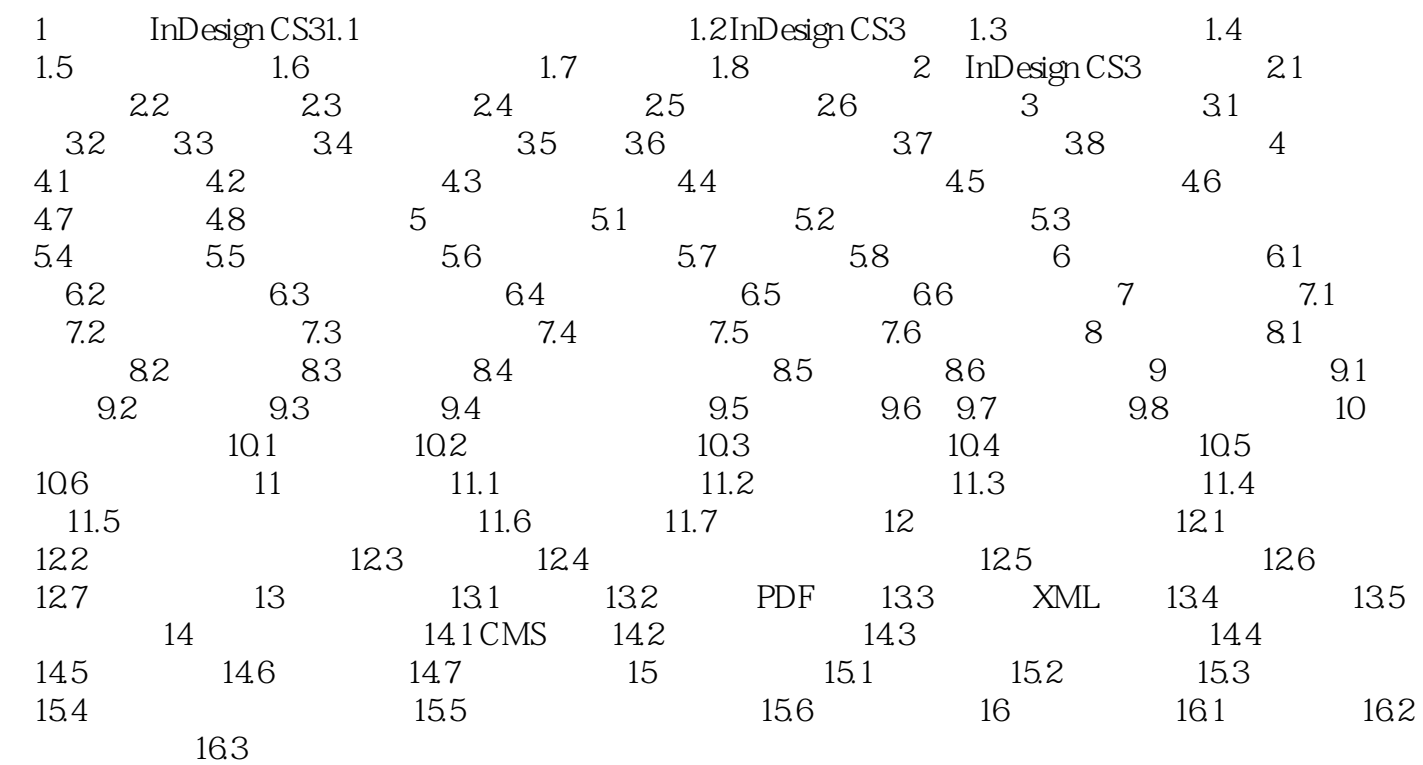

 $\begin{minipage}{0.9\linewidth} \text{InDesign CS3} \end{minipage} \begin{minipage}{0.9\linewidth} \begin{minipage}{0.9\linewidth} \begin{minipage}{0.9\linewidth} \text{InDesign CS3} \end{minipage} \begin{minipage}{0.9\linewidth} \begin{minipage}{0.9\linewidth} \begin{minipage}{0.9\linewidth} \begin{minipage}{0.9\linewidth} \text{InDesign CS3} \end{minipage} \end{minipage} \end{minipage} \begin{minipage}{0.9\linewidth} \begin{minipage}{0.9\linewidth} \begin{minipage}{0.9\linewidth} \begin{minipage}{0.9\linewidth} \begin{minipage$ InDesign CS3

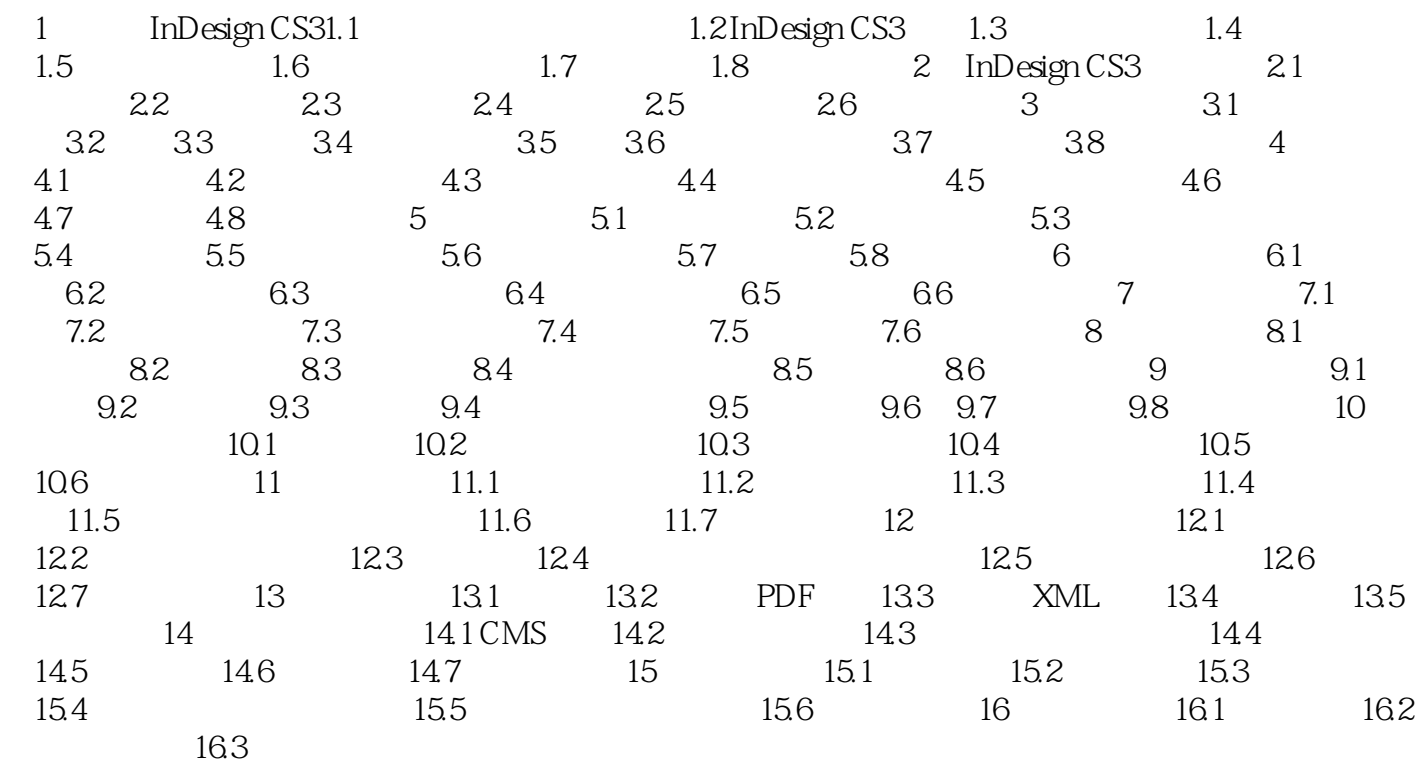

10486464\_jd\_1.jpg

## InDesign CS3

 $\begin{minipage}[c]{0.9\linewidth} \textbf{InDesign CS3} \end{minipage} \begin{minipage}[c]{0.9\linewidth} \begin{minipage}[c]{0.9\linewidth} \textbf{InDesign CS3} \end{minipage} \begin{minipage}[c]{0.9\linewidth} \begin{minipage}[c]{0.9\linewidth} \begin{minipage}[c]{0.9\linewidth} \textbf{InDesign CS3} \end{minipage} \end{minipage} \end{minipage} \begin{minipage}[c]{0.9\linewidth} \begin{minipage}[c]{0.9\linewidth} \begin{minipage}[c]{0.9\linewidth} \begin{minipage}[c]{0.9\linewidth} \textbf{InDesign CS3}$ InDesign CS3

 $In$  Design denotes the latter  $In$  Design denotes  $In$  Design  $In$ 

CS3实用教程》内容丰富、结构清晰、语言简练,具有很强的实用性和可操作性,既可作为各类的教

## **Example Sign CS3**

本站所提供下载的PDF图书仅提供预览和简介,请支持正版图书。

:www.tushu111.com